# CSS anti-sèche 2018 Cheat Sheet by [Phil35](http://www.cheatography.com/phil35/) via [cheatography.com/53795/cs/14491/](http://www.cheatography.com/phil35/cheat-sheets/css-anti-seche-2018)

# Cheatography

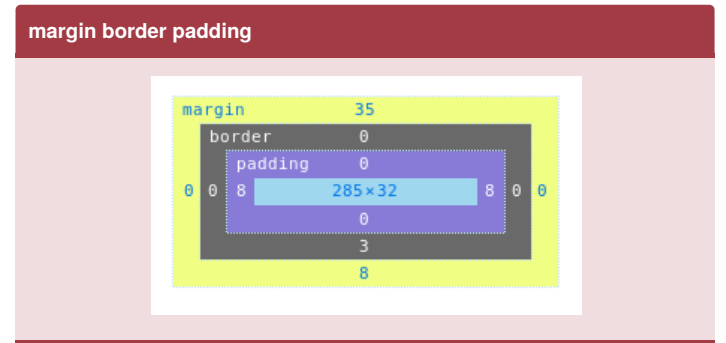

La propriété CSS box-sizing permet de spécifier si la valeur de width ou de height inclut la marge intérieure et la taille de la bordure. Exemple de syntaxe CSS box-sizing :

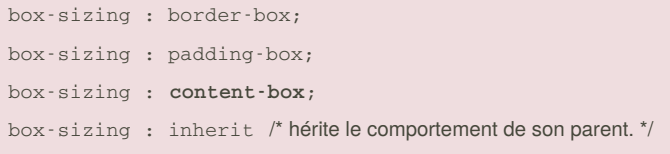

#### **Priorité de prise en compte**

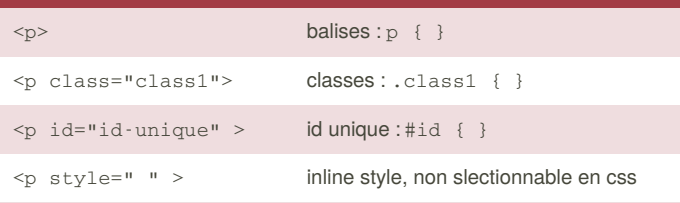

Lorsques pluseurs règles complexes peuvent s'appliquer, l'algorithme essaie de déterminer la règle la plus précise.

### **font-familly**

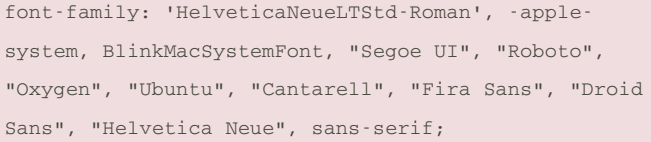

Cette longue liste permet d'utiliser une fonte système selon l'OS (mac, windows, linux, ios, android... ) ou défaut sans-serif.

# **transitions**

```
selecteur {
```

```
transition:
```

```
<transition-property>
```

```
<transition-duration>
```
<transition-timing-function>

```
<transition-delay>;
```
## } selecteur {

transition: width 2s ease, height 3s linear;

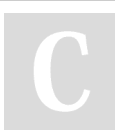

By **Phil35** [cheatography.com/phil35/](http://www.cheatography.com/phil35/)

## **transitions (cont)**

#### }

#### **transition-timing-function**

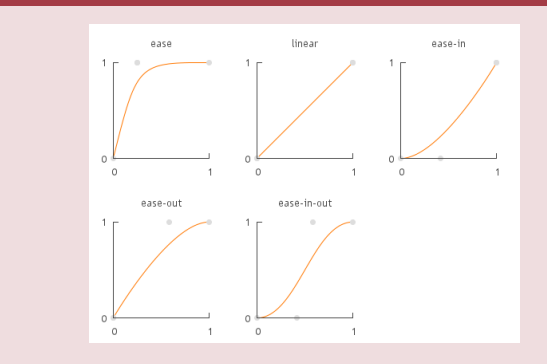

[https://www.alsacreations.com/tuto/lire/876-transitions-css3](https://www.alsacreations.com/tuto/lire/876-transitions-css3-transition-timing-function.html) transition-timing-function.html

ease : Rapide sur le début et ralenti sur la fin.

linear : La vitesse est constante sur toute la durée de l'animation. ease-in : Lent sur le début et accélère de plus en plus vers la fin. ease-out : Rapide sur le début et décèlere sur la fin. ease-in-out : Le départ et la fin sont lents.

#### **cursor: value;**

# **CSS Custom Cursors**

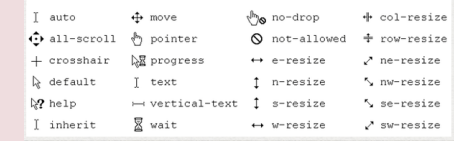

source : [www.webcodegeeks.com/css/css-cursor-pointer-example/](https://www.webcodegeeks.com/css/css-cursor-pointer-example/)

#### **Constantes en CSS ?**

```
:root {
--orange-for-orange: #FF7900;
```

```
#div1 {
```
}

}

background-color: var(--orange-for-orange);

```
#div2 {
```
background-color: var(--orange-for-orange);

}

#### var(custom-property-name, value)

custom-property-name Required and must start with two dashes value Optional. The fallback value (used if the custom property is invalid)

#### [https://www.w3schools.com/cssref/func\\_var.asp](https://www.w3schools.com/cssref/func_var.asp)

Not published yet. Last updated 5th February, 2018. Page 1 of 1.

# Sponsored by **ApolloPad.com**

Everyone has a novel in them. Finish Yours! <https://apollopad.com>